## **Akran Düzenlemesi**

Başarılı bir düzenlemenin ana hatları:

- Öyküde hoşlandığınız ve iyi yazılmış en az iki alan bulun ve bunları paylaşın.
- Eğer bilgisayardaki düzenleme tamamlanmışsa Microsoft Word'de Gözden Geçirme araç çubuğunu kullanın.
- Sayfa düzenlemede vurgulamayı ya da farklı renklerdeki kalemleri kullanın.

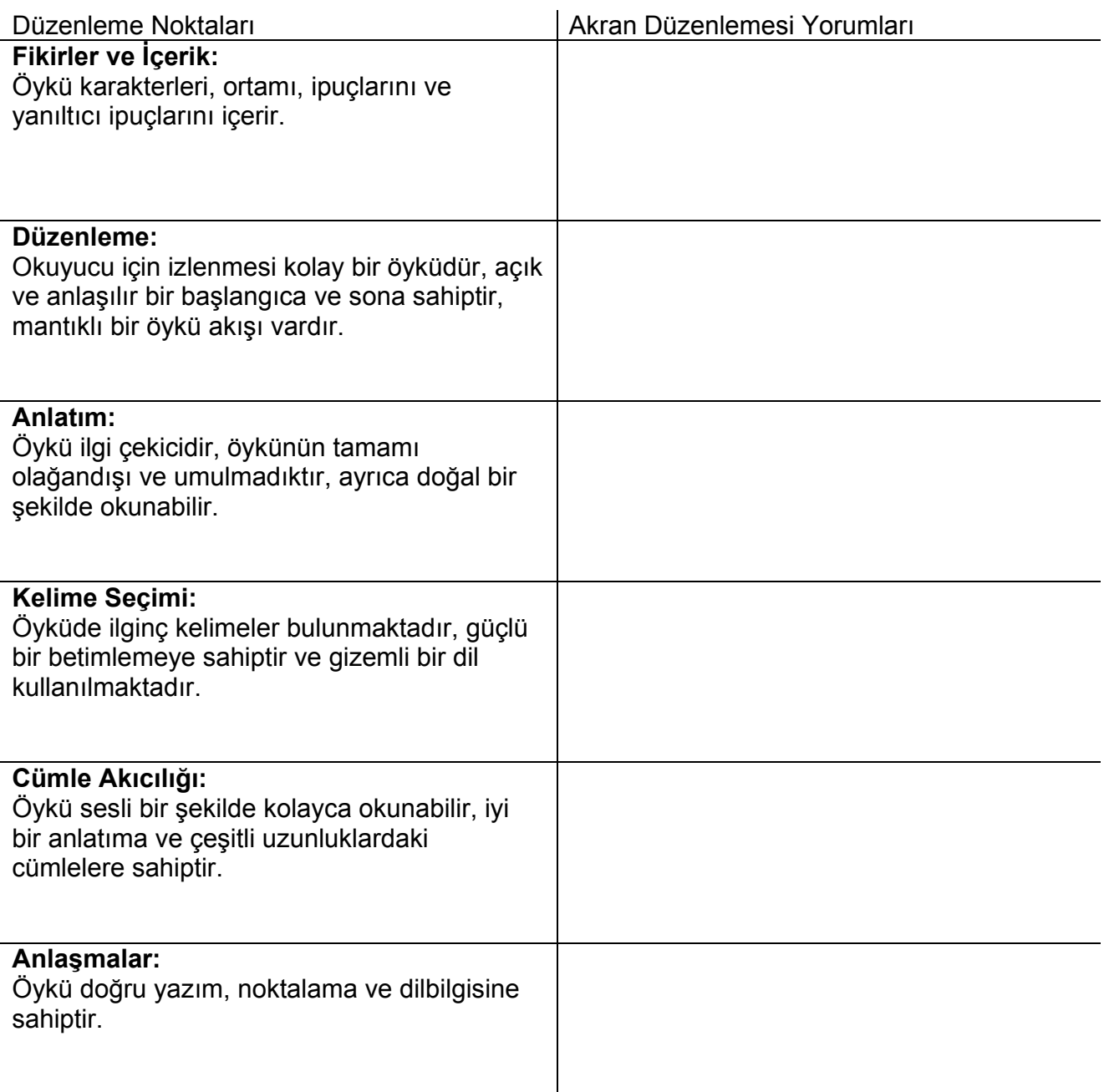